$\pmb{\times}$ 

Auf der Suche nach einem "Algorithmus", um einen Zufallsstring erzeugt, bin ich auf folgende Möglichkeiten gestoßen

## **Möglichkeit 1**

cat /dev/urandom|tr -dc "a-zA-Z0-9-\_\\$\?" | fold -w8 | head -n 1

Diese Zeile erzeugt einen String mit den Zeichen a-z, A-Z, 0-9, -, \_, \$ und ? sowie einer länge von 8 Zeichen

## **Möglichkeit 2**

makepasswd --chars=8

Auch dieser Befehl erstellt eine Zeichenkette mit 8 Zeichen. Will man noch die enthaltenen Zeichen spezifieren, muss man dies mit --string=<Zeichen> tun

From: <https://wiki.da-checka.de/>- **PSwiki**

Permanent link: **<https://wiki.da-checka.de/doku.php/wiki/bash/zufallsstring>**

Last update: **2017/02/25 15:59**

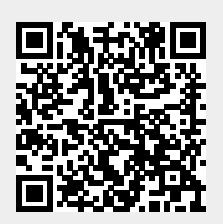